Hi,

[It is now implemen](https://forum.gsi.de/index.php?t=rview&th=2251&goto=7882#msg_7882)te[d and available i](https://forum.gsi.de/index.php?t=post&reply_to=7882)n SVN, Jost has generated the maps for different beam energies, namely:

15.0 GeV/C 11.91 GeV/C 8.90 GeV/C 4.06 GeV/C

1.5 GeV/C

the corresponding maps are:

The dipole itself: DipoleMap1.1500.root DipoleMap1.1191.root DipoleMap1.0890.root DipoleMap1.0406.root DipoleMap1.0150.root 

in front of the dipole: DipoleMap2.1500.root DipoleMap2.1191.root DipoleMap2.0890.root DipoleMap2.0406.root DipoleMap2.0150.root 

and the region between dipole and Solenoid:

TransMap.1500.root TransMap.1191.root TransMap.0890.root TransMap.0406.root TransMap.0150.root

The beam energy can be set in sim macro with:

FairRunSim::SetBeamEnergy(Double\_t Energy /\*\* GeV/c \*/ )

according to the energy the field is selected, for now the selection is as following:

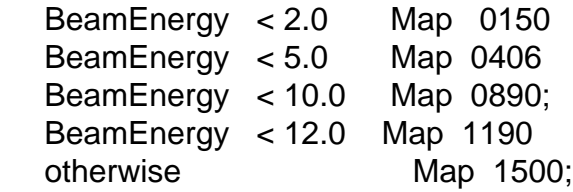

An example for using this can be found in macro/run/run\_sim.C and macro/emc/sim\_emc.C

setting this in a simulation session, the RuntimDB will take care that the reconstruction get the proper fields!

regards

Mohammad

Page 2 of 2 ---- Generated from GSI Forum